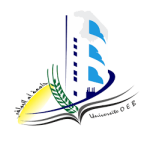

Université Larbi Ben M'hidi-Oum El Bouaghi-Faculté des sciences exacte et sciences de la nature et de la vie Département Mathématiques et informatique

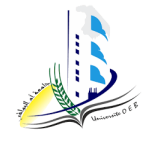

**Niveau :** 1 ère année (Mathématiques, Informatique & TCMI**)** 

**Date :** 13/06/2023

**Matière :** Algorithmique et Structures de Données 1 **Durée :** 1h 30 min

# **Examen de Rattrapage**

# **Corrigé-type**

**Exercice n°1 : (6 points) Algorithme** cartesien\_polaire ; **Constante** pi=3.14 ; (0.5 p) **Variables** x,y,r,t : réel ; **Début** Ecrire (" Donnez les valeurs de x et y ") ; Lire  $(x,y)$ ;  $(0.5 p)$ r<- sqrt $((x * x) + (y * y))$ ;  $(0.5 p)$ *Si* (x=0) *alors* (1.5 p) *Si* (y>0) *alors* Ecrire ("  $r =$  ",  $r$ , "et  $t =$  ",  $pi/2$ ); *Sinon Si* (y<0) *alors* Ecrire ("  $r =$  ",  $r$ , "et  $t =$  ",  $-pi/2$ ); Sinon Ecrire (" $r =$ ", r, " et t n'existe pas "); *Finsi Finsi Sinon* (1 p)

t  $\lt$ - atctg $(y/x)$ ;

```
 Si (x<0) alors
       t \leftarrow t +pi ;
       Ecrire (" r = ", r, " et t = ", t);
 Finsi
```
*Finsi*

#### **Fin**

**Le programme C** (2 p)

**Exercice n°2 :** (6 **points**)

**Algorithme** SommeE ;

**Variables** i, n, S: entier;  $(0.5 p)$ 

E: reel;

#### **Début**

 **Répéter (**0.5 p) Lire(n) **; Jusqu'à (**n>=2);  $E \leftarrow 1$ ;  $S \leftarrow 1$ ;  $(1 \text{ p})$ **Pour**  $i$  ← 2  $\hat{a}$  n **Faire** (2 p)  $S \leftarrow S + i;$  $E \leftarrow E + (1/S);$ 

#### **Finpour**

Ecrire ("La valeur de l'expression E=",E) ; (0.5 p)

#### **Fin**.

**Le programme C**  $(1.5 p)$ 

## **Exercice n°3 :** (8 *points*)

**Algorithme** pos\_suite\_0 ;

**Variables** pos, lmax, lg, i, n: entier ;  $(0.5 p)$ 

suite: Booléen ;

T : tableau [1..100] entier;

## **Début**

pos =  $-1$ ; lmax = 0; suite = Faux;  $(0.5 p)$ 

**Répéter** (0.5 p) // lire la dimension du tableau

```
Lire (n);
Jusqu'à (n>0) et (n<=100) ;
Pour i <- 1 à n faire (0.5 p) 
    Lire (T[i]) ;
Finpour
Pour i <- 1 à n faire (2 p)
   Si (T[i]= 0) alors
       Si (suite=Faux) alors
            lg < -0;
            suite <- Vrai ;
       Finsi
    lg < -lg + 1;
  Sinon //t[i] différent de zéro (2 p)
       Si (suite = Vrai) alors
          suite <- Faux ;
         Si (lg > lmax) alors
            lmax <-lg ;
            pos < -i – lg;
         Finsi
      Finsi
```
 *Finsi*

# **Finpour**

```
Si (suite=Vrai) ET (lg > lmax) alors (2 p)
```
 $pos < -i - lg + 1$ ;

## *Finsi*

Ecrire (" la position est Pos=", pos) ;

# **Fin**